## Inhaltsverzeichnis

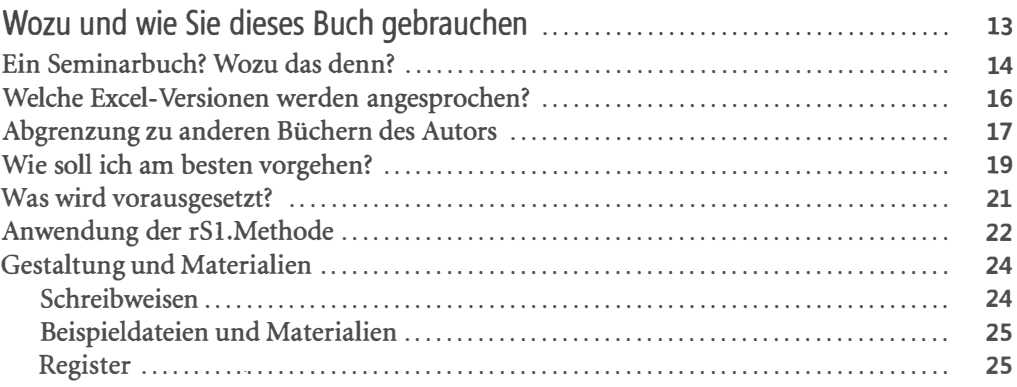

## Teil A

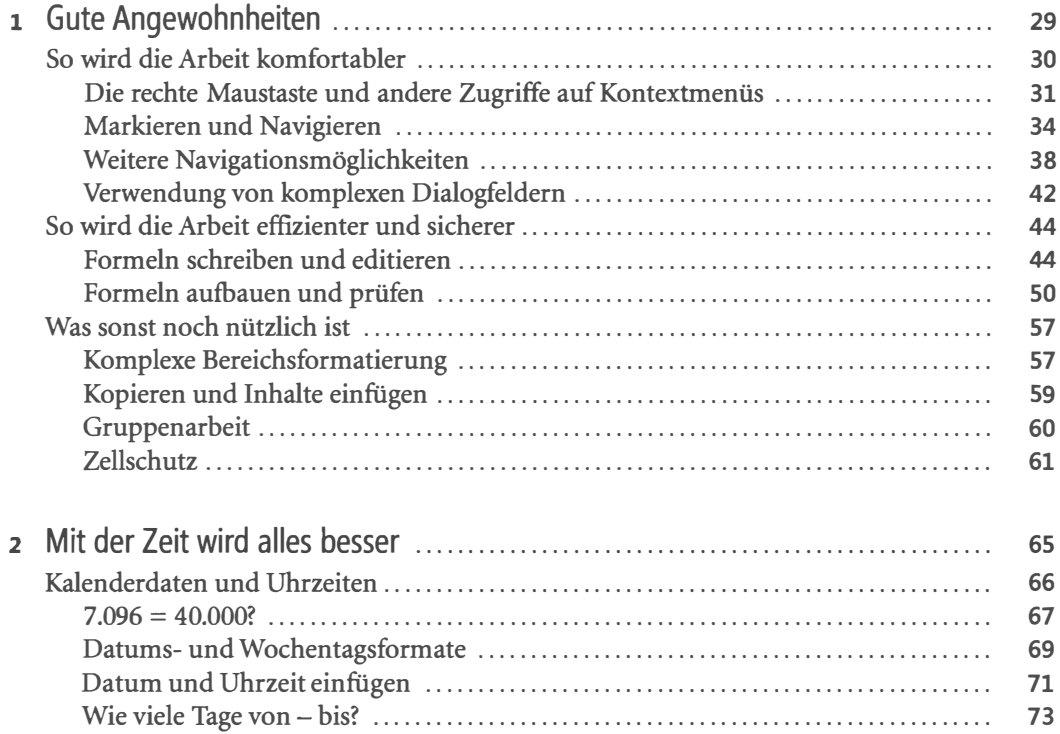

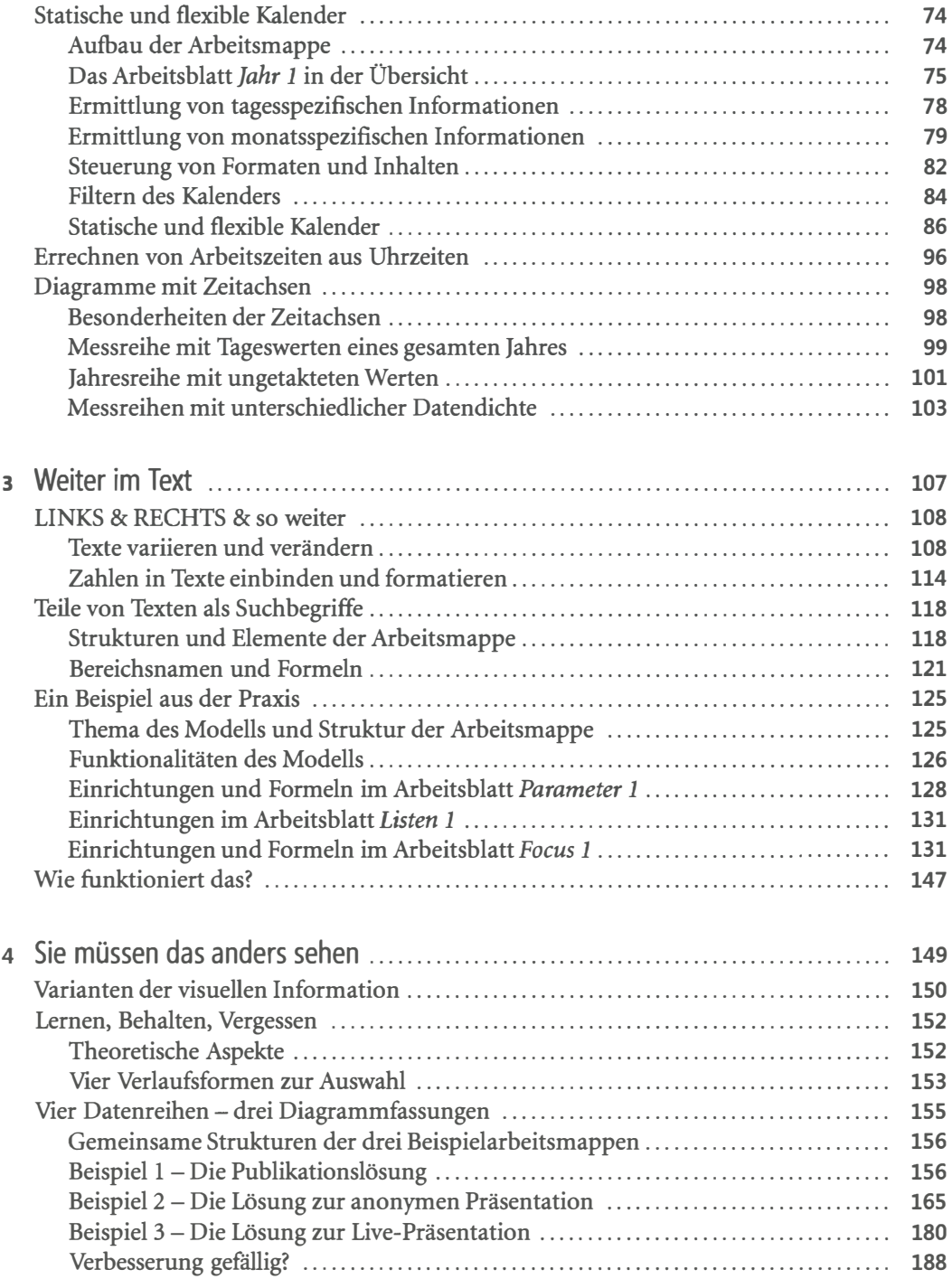

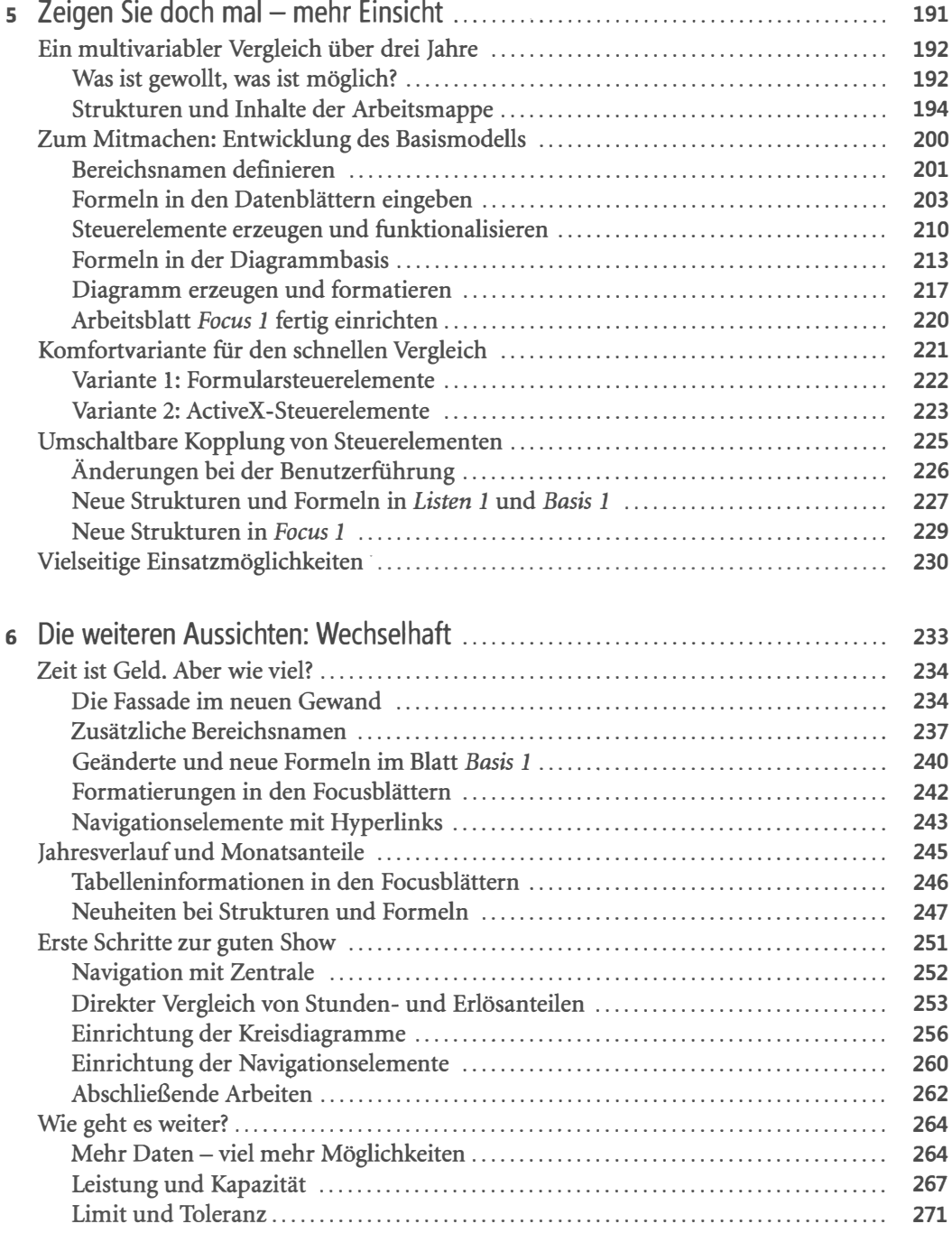

÷

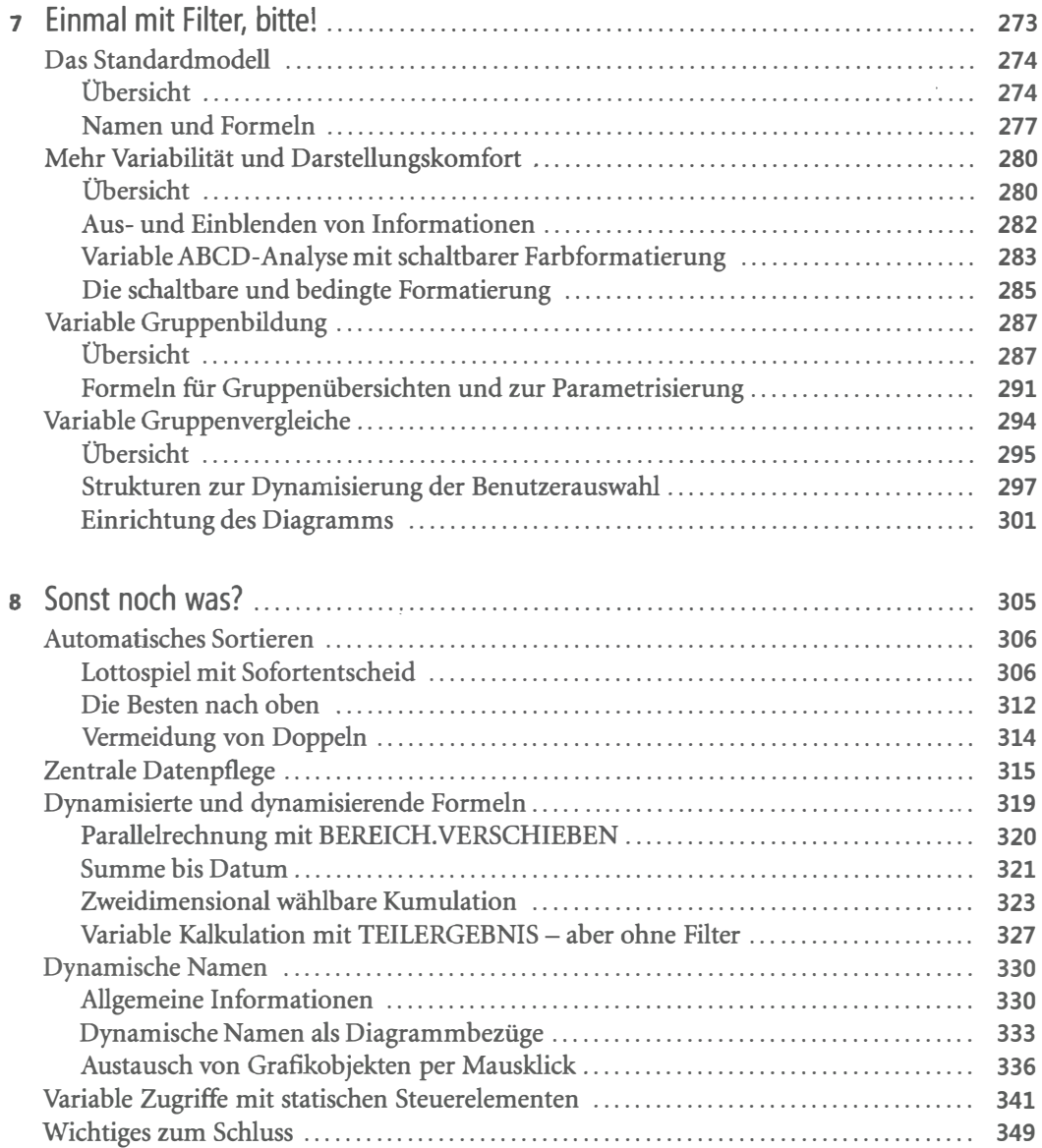

## Teil B

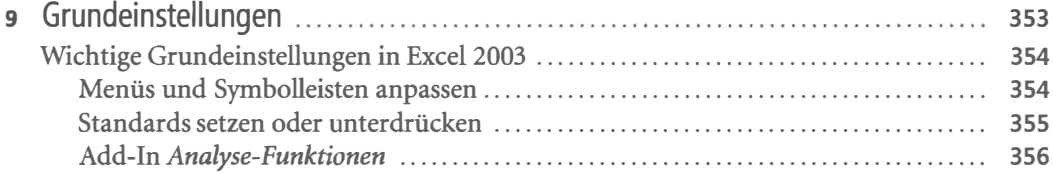

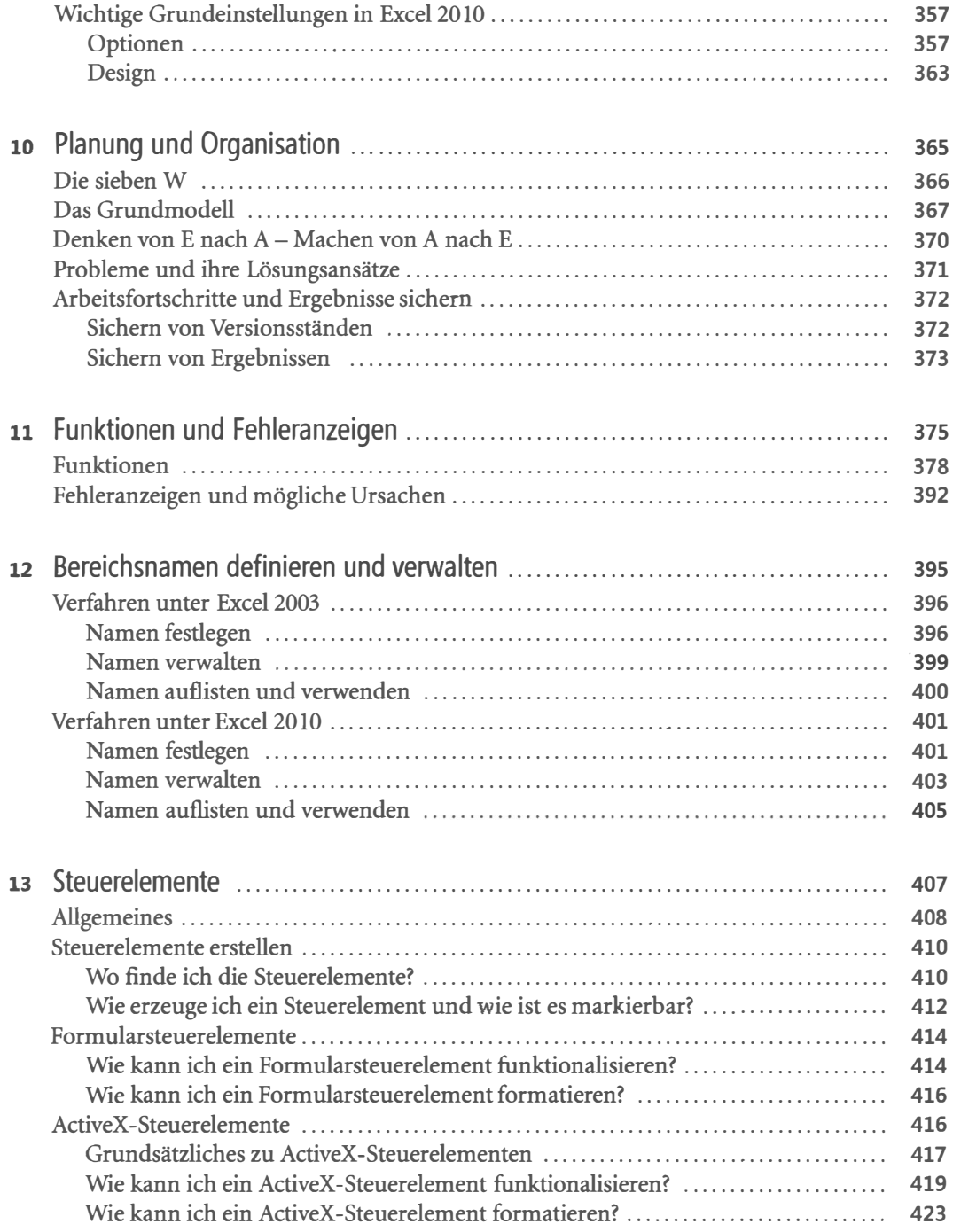

y.

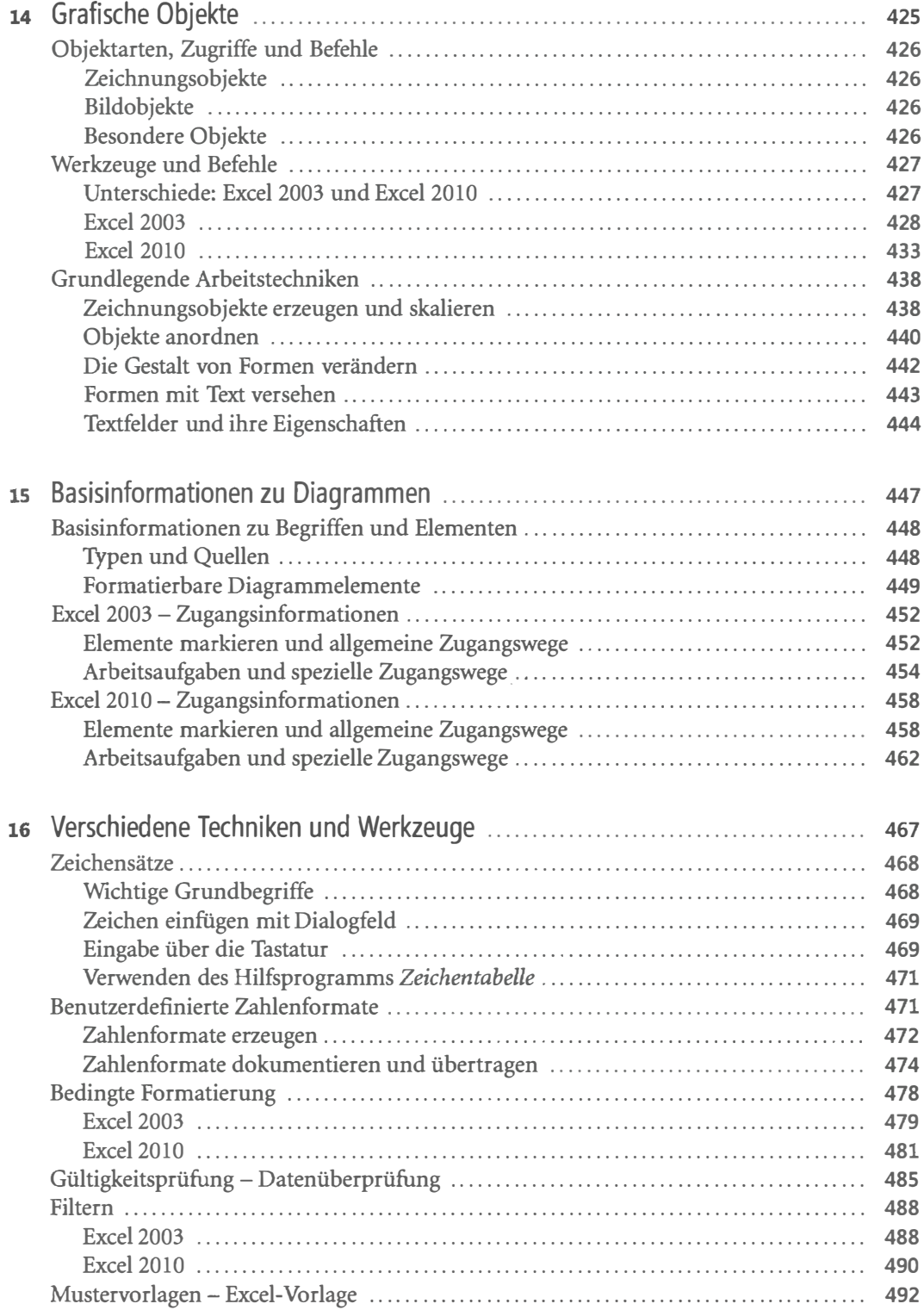

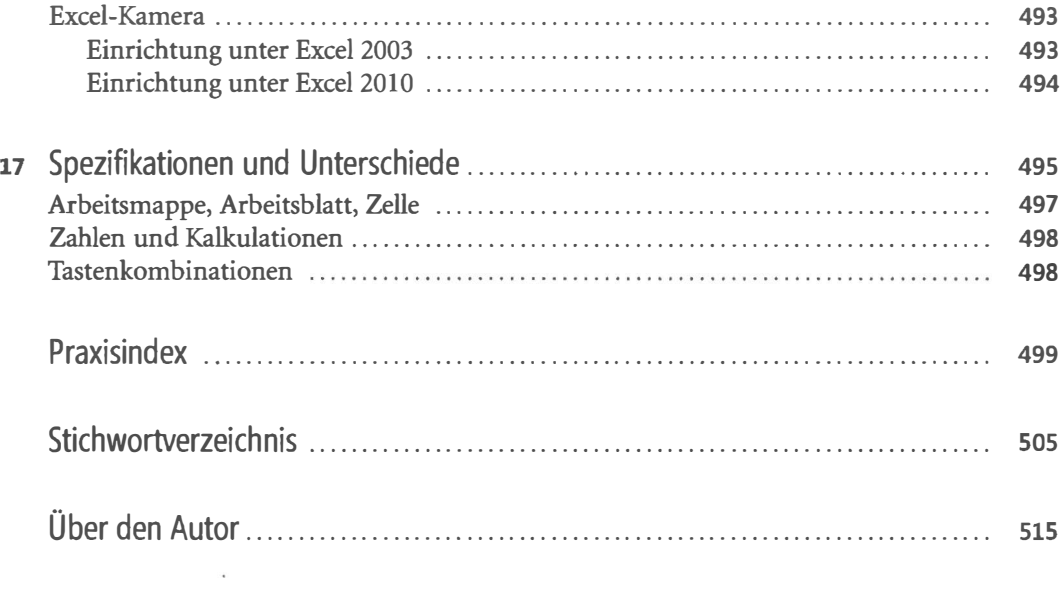